## **Ein Software-Ringoszillator**

Herbert Weidner, Am Stutz 3, 63864 Glattbach, Email: herbertweidner@gmx.de

**Zusammenfassung:** Ein digitaler Ringoszillator erfordert drei Inverter, ein Software-Ringoszillator benötigt drei Zeilen und erzeugt eine sinusförmige Spannung. Die erzeugte Frequenz ist in weiten Grenzen einstellbar und lässt sich leicht beeinflussen.

**Einführung:** Ein (Hardware-) [Ringoszillator](https://de.wikipedia.org/wiki/Ringoszillator) ist eine elektronische Oszillatorschaltung, wobei die Verzögerungszeit der Verstärker-Bauelemente die meist sehr hohe Frequenz bestimmt. Da die Frequenz auch spannungs- und temperaturabhängig ist, setzt man die Schaltung gern als Sensor ein. Bei tieferen Frequenzen ist die Schaltung unbeliebt, weil das Phasenrauschen größer ist als bei LC-Oszillatoren. Genau das kann vorteilhaft sein, weil es bedeutet, dass sich die Frequenz sehr einfach beeinflussen lässt – eine notwendige Voraussetzung für das Verfahren [Injection locking.](https://en.wikipedia.org/wiki/Injection_locking)

**Realisierung:** Die Frequenz eines (Software-)Ringoszillators hängt fast nur von der programmierbaren Verzögerungszeit ab, die sich leicht ändern lässt. Der Verstärkungsfaktor der drei Verstärker-Bauelemente hat geringen Einfluss, solange ein Mindestwert überschritten wird.

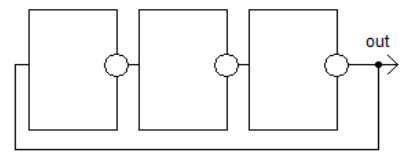

*Abbildung 1: Der einfachste Invertern.*

Die Grundschaltung Abb. 1 funktioniert sehr einfach: Das Ausgangs-*Ringoszillator besteht aus drei* signal jeder Stufe folgt zeitverzögert dem entsprechenden Eingangs-

signal, zudem besitzt es die entgegengesetzte Polarität. Um die Amplitude nicht unbegrenzt wachsen zu lassen und um eine sinusähnliche Kurvenform zu erzeugen, muss – genauso wie in der Hardware-Schaltung – die Amplitude sanft begrenzt sein. Dafür wurde die [Sigmoid-Funktion](https://de.wikipedia.org/wiki/Sigmoidfunktion) gewählt, deren Ausgangssignal immer im Bereich 0 bis 1 liegt.

Das MATLAB-Programm besteht aus wenigen Zeilen:

```
y = zeros(2e4, 3); y(1, 3) = 0.1; %StartbedingungFs=33.59; %SamplingFrequenz
z=0.18; %Tiefpass bestimmt die Frequenz
v=-6.7; %Verstärkung jeder Stufe (-=Inverter)
 for k=2:size(y,1)b=v*(1/(1+exp(-y(k-1,3)))-0.5); y(k,1)=z*b+(1-z)*y(k-1,1);b=v*(1/(1+exp(-y(k-1,1)))-0.5); y(k,2)=z*b+(1-z)*y(k-1,2);b=v*(1/(1+exp(-y(k-1,2)))-0.5); y(k, 3) = z * b + (1-z) * y(k-1, 3);
  end, plot(y(:,1))
```
**Erläuterung:** Die Sampling-Frequenz "Fs" gibt an, wie viele Messwerte pro Sekunde berechnet bzw. gemessen werden. Der "krumme" Wert 33,59 Hz ist die Taktfrequenz des ADCs aus einem anderen Programms und hat keine besondere Bedeutung. Alle folgenden Ergebnisse beziehen sich auf diesen Wert von Fs.

Der wichtigste Wert ist das "z" mit dem Wertebereich  $0 < z < 1$ . Dieser Wert bestimmt die effektive Zeitverzögerung jeder der drei Stufen durch Beimischen eines Bruchteils des vorhergehenden Ergebnisses. Das ändert die Anstiegsgeschwindigkeit mit ähnlicher Wirkung, als ob man in der elektronischen Schaltung des Ringoszillators drei Kondensatoren anschließen würde. Die allgemeine Regel lautet: größeres z ergibt höhere Frequenz. Diese bestimmt man entweder durch FFT oder Abzählen der Schwingungen in der Ergebnisdatei y pro Zeiteinheit. Der Zusammenhang ist überraschend linear und lautet:  $f[Hz] = 5,39 \cdot z + 0,447$ .

Für die Verstärkung "v" gibt es einen frequenzabhängigen Mindestwert, den man wegen der begrenzenden Eigenschaft der Sigmoid-Funktion auch kräftig überschreiten darf. Dann ist die erzeugte Kurvenform aber nicht mehr sinusähnlich und enthält starke Oberwellen.

Bei Unterschreitung des Mindestwertes entstehen nach dem Einschalten gedämpfte Schwingungen. Um eine konstante Amplitude 0,6 mit geringem Klirrfaktor zu erzeugen, muss man die Verstärkung v gemeinsam mit der Frequenz f wählen. Der Zusammenhang ist fast linear und lautet annähernd  $v=3.5 \cdot z-7.25$ .

Abb. 2 zeigt das Ergebnis der ersten tausend Rechenschritte. Nach kurzer Zeit erreicht die Amplitude den gewünschten konstanten Wert 0,6. Addiert man ein schwaches und verrauschtes Fremdsignal ähnlicher Frequenz, versucht der Ringoszillator, genau diese Frequenz ohne Phasenverschiebung ebenfalls zu erzeugen. Der Fangbereich, in dem 0.5 das gelingt, hängt ab von der injizierten Amplitude und beträgt bis zu 30% der mittleren Frequenz. Möglich sind auch Frequenzteilung und -vervielfachung.

Herbert Weidner (8. September 2020)

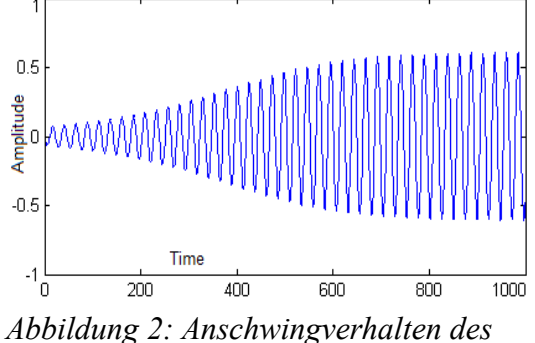

*Ringoszillators*